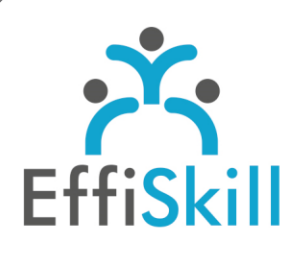

**BUREAUTIOUE** 

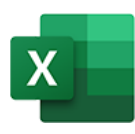

## **Eligible CPF : OUI**

**Durée :** 14H / 2J Option Certification : + 1H TOSA Excel – RS5252

**Tarif :** 510 € Option Certification : + 90 €

**Groupe :** 4 max.

#### **Formateur :**

Consultant expert d'Excel. Formateur confirmé.

## **Objectifs :**

**>** Traiter, exploiter efficacement des données avec une pratique avancée des fonctionnalités d'Excel. **>** Viser un score supérieur à 726 au test de certification Tosa Excel.

## **Profil stagiaire :**

Toute personne amenée à utiliser les fonctionnalités avancées d'Excel.

## **Prérequis :**

Connaître les points traités du programme Excel - Niv.3.

**X** formation@effiskill.com 04 72 18 51 18

Consultez notre offre :

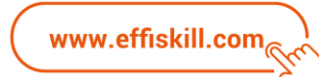

# Excel, Les fonctionnalités avancées – *Niv.4*

Cette formation vous propose d'acquérir une pratique avancée d'Excel pour analyser, synthétiser des données efficacement ou pour créer des tableaux de bords pertinents avec aisance.

## **Compétences visées :**

- Apprendre à créer des requêtes pour transformer, lier des données externes avec Power-Query.
- Savoir exploiter une base de données avec les outils d'analyse et de simulation : Valeur cible, Solveur, Gestionnaire de scénarios, TCD.
- Maitriser des formules avancées : SOMME.SI.ENS, INDEX & EQUIV, BDNB, ...
- Savoir utiliser les macros et protéger les cellules.

## **Programme :**

#### **Gérer les listes et les bases de données :**

Importer et lier des données externes (Web, PDF, fichier texte...) avec Power Query. Créer et enregistrer une requête pour transformer des données externes. La consolidation de plusieurs tableaux. Afficher des sous totaux et un plan automatique. Appliquer des filtres avancés à partir d'un tableau de critères. Créer des listes déroulantes dépendantes.

#### **Les outils d'analyse et de représentation des données :**

Utilitaires de simulation & de synthèse : Valeur cible, Solveur, Gestionnaire de scénarios. Graphique de type secteur avec secteur secondaire et les modèles de graphiques. Analyse de données dans des TCD avec des champs et éléments calculés.

#### **Les formules avancées :**

Les formules 3D avec des données multi feuilles. Les formules conditionnelles avec plusieurs tests : SI avec ET / OU, SI imbriqués. Les fonctions conditionnelles avec plusieurs conditions : SOMME.SI.ENS, NB.SI.ENS… Les fonctions de recherche avec un tableau à double entrée : INDEX & EQUIV. Les fonctions de texte : GAUCHE, STXT, REMPLACER… Les fonctions de date : AUJOURDHUI, DATE, DATEDIF… Les fonctions de base de données : BDNB, BDNBVAL, BDSOMME, BDMOYENNE… Exploiter la nouvelle fonction LAMBDA pour créer des fonctions personnalisées. Mise en forme conditionnelle personnalisée avec formule. Auditer, évaluer des formules et utiliser le volet espion.

#### **Les macros :**

Affichage de l'onglet développeur. Enregistrement d'une macro simple (sans programmation VBA). Affecter une macro à un bouton de commande.

#### **Les protections et les modèles :**

Protéger des cellules et des feuilles. Créer des modèles de classeurs.

## **Choix pédagogiques :**

La formation est suivie sur la version Microsoft 365.

Le groupe limité à 4 stagiaires permet une pédagogie active et personnalisée. Une clé USB pour enregistrer vos exercices et un manuel Excel sont fournis. Formation ponctuée d'apports théoriques et de nombreux exercices pratiques permettant de valider et d'évaluer les acquis.

Le test de certification (optionnel) est passé lors de la dernière heure de formation. L'attestation de formation avec sa fiche d'évaluation des acquis ou le certificat sont délivrés à l'issue de la formation.